## SAP ABAP table UMB YS REP DROPDOWN {Report Type Dropdown Box}

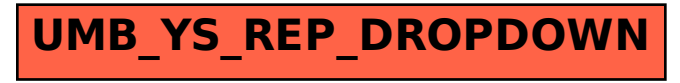